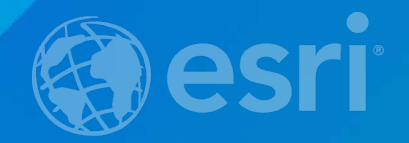

### **Using Relationships with your Inspection Workflows**

Paul Barker Bert Yagrich

#### **Agenda**

**What are we going to cover today?**

- **What are relationships**
- **Working with relationships**

• **Demo**

#### **What are relationships?**

**Meaningful connections**

- **A simple way to say in a database that some things (observations, features) relate to one another.**
	- **E.g. A pole has lights. Lights on a pole are related to the pole**
	- **Nest them together: A pole has inspections and lights and lights also have inspections**
		- **Combine it all together and you have a data collection form that lets you: create new lights, inspect new or existing lights, create new poles and also inspect new or existing poles**

• **Great for inspection workflows when you want a running history of every inspection**

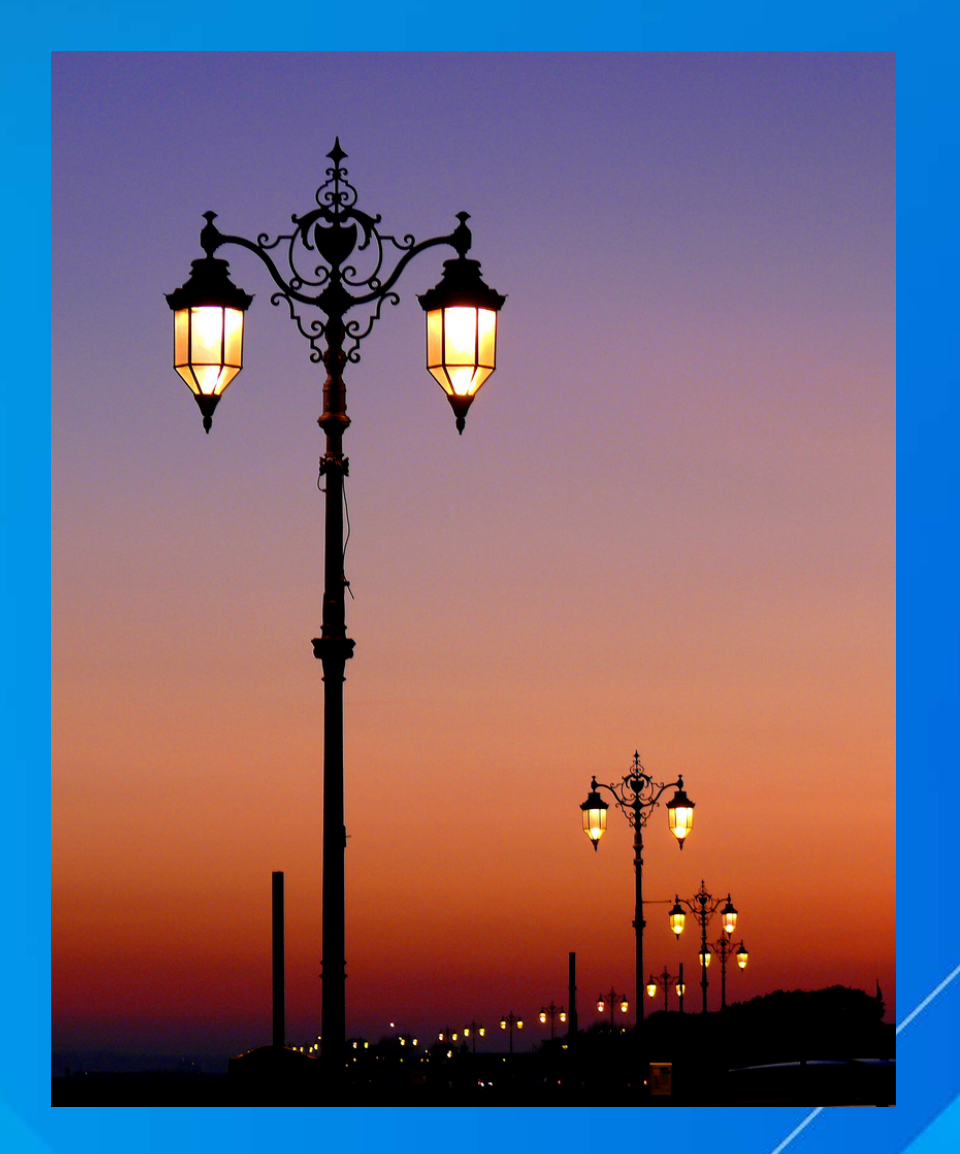

#### **Working with relationships**

**Did someone say inspections?**

- **Relationships are incredibly powerful for collecting information in the field**
- **Collector workflow is inspection oriented**
- **Requires ArcGIS Sever 10.3 or higher or AGO hosted services**
	- If you are using server and archiving install **[http://support.esri.com/en/downloads/patches](http://support.esri.com/en/downloads/patches-servicepacks/view/productid/66/metaid/2196)[servicepacks/view/productid/66/metaid/2196](http://support.esri.com/en/downloads/patches-servicepacks/view/productid/66/metaid/2196)**
- **We support both feature and table based relationships**
	- **One to Many and One to One**
	- The feature service supports three relationship levels deep
	- **Collection of a new related record has to start with a feature, it cannot start directly from a table**

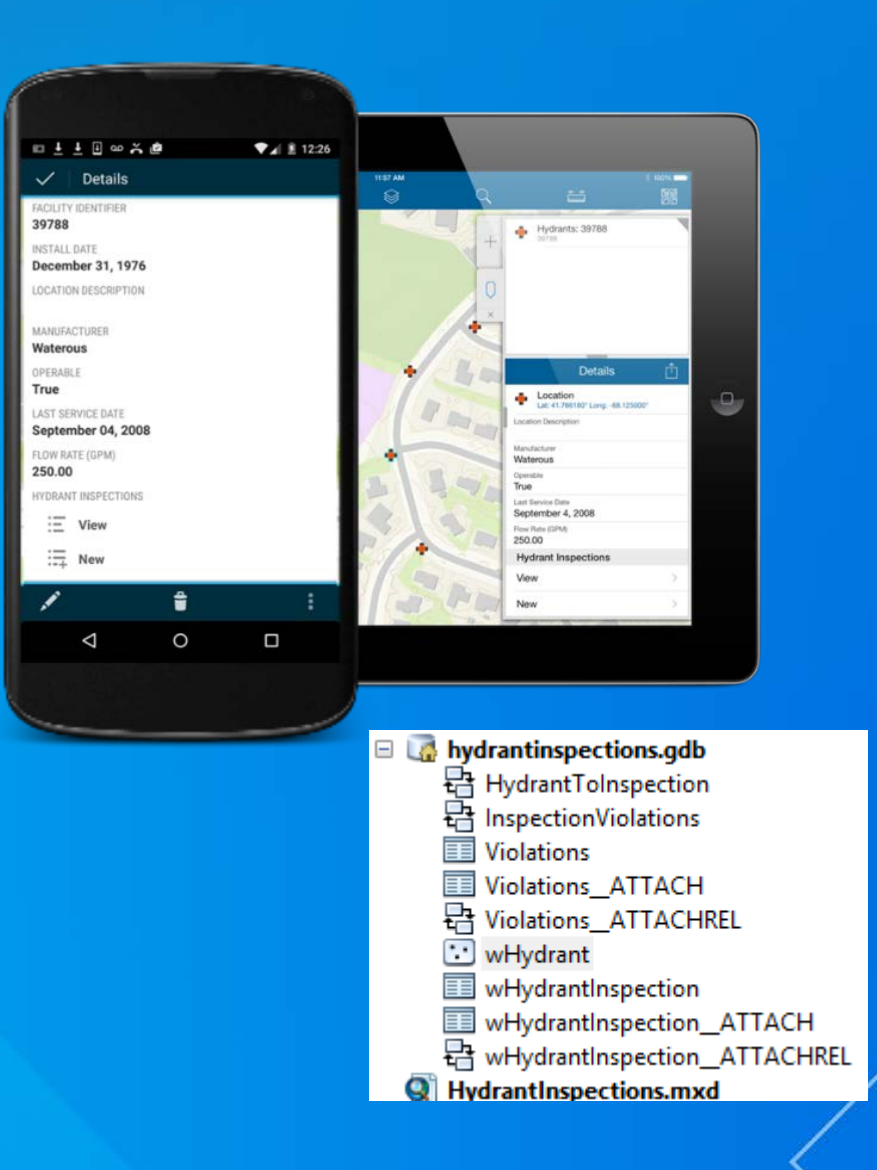

#### **Working with relationships**

**Did someone say inspections?**

- **By default children features are not shown in the collect tool, to avoid orphaned records.**
	- **Advanced setting in Settings can override that for specific workflows**
- **Recent update of ArcGIS Online fixed a number of sync issues related to related records**
- **Strongly recommend using GUID based relationships**
	- **With user maintained relationships, records can be orphaned**
- **We do not support attributes fields directly on the relationship class**

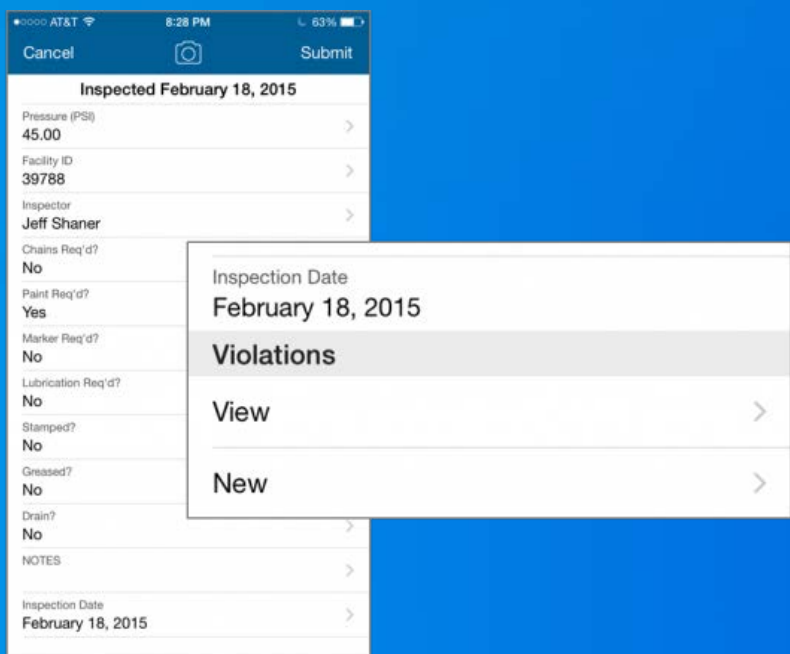

# **Relationships with Bert Yagrich Msc PhD MD**

### **Discover learn.arcgis.com**

http://learn.arcgis.com/en/projects/manage-a-mobile-workforce/

## **Questions ?**

Please leave additional feedback by filling out our survey

• Using Relationships with your Inspection Workflows - (481 / 2618) • Using Relationships with your Inspection Workflows - (481 / 2629)

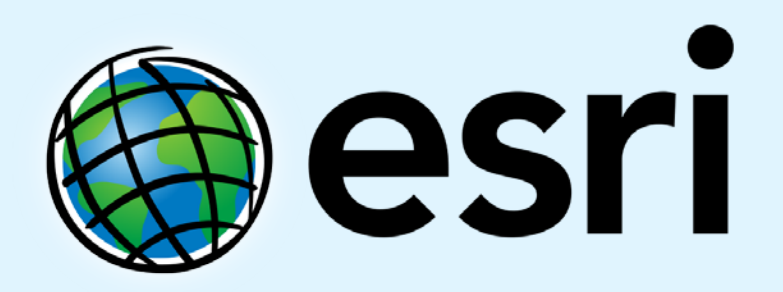

Understanding our world.